type

type

strict\_line area area HashMap

 $/$ 

HashMap corner\_angle

 $(1)$  type

type triangle triangle

a  $\mathbf{c}$ ь b a: ノードオブジェクト □ :辺オブジェクト

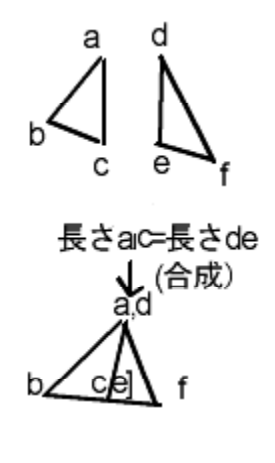

abc ac def de

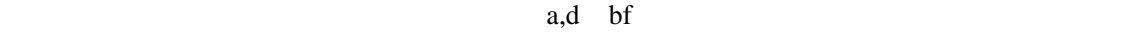

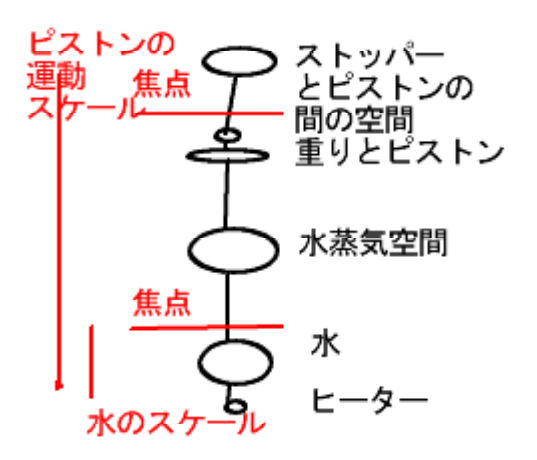

ノード/辺のネットワーク表現

属性)を得ていくようにしなくてはなりません。オンデマンド解析のコマンドは Prolog

Prolog